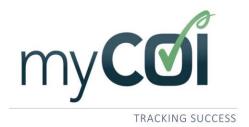

## The Vendor Registration Process

myCOI's vendor registration takes approximately five minutes to complete. You, as the vendor, will set-up your sign-in information and provide some basic contact information for your insurance agent.

From here, you will not be contacted by myCOI unless your insurance agent is not responsive to our requests. This five minute registration process is intended to replace the hours of frustration vendors can experience when they are placed in the middle of communications between their insurance agent and a compliance administrator.

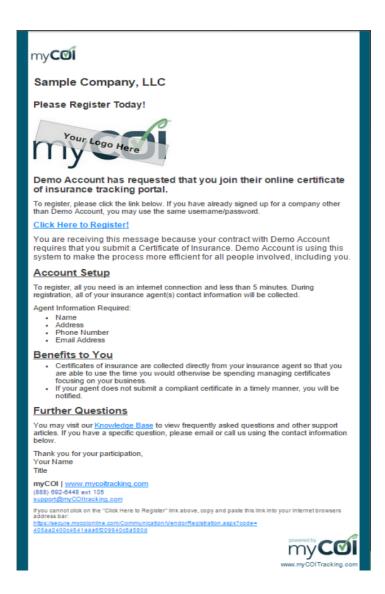

The process begins with you receiving a registration invitation from myCOI. Selecting the "Click Here to Register" link will begin take you directly to the registration page.

The first page of the registration will ask you to set up a user name and password.

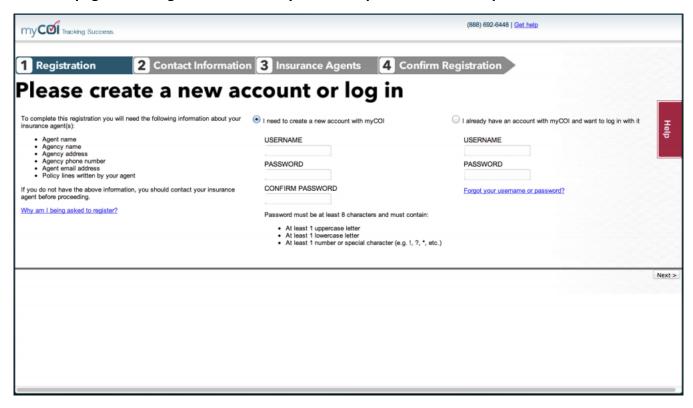

Next, you will then set a security question.

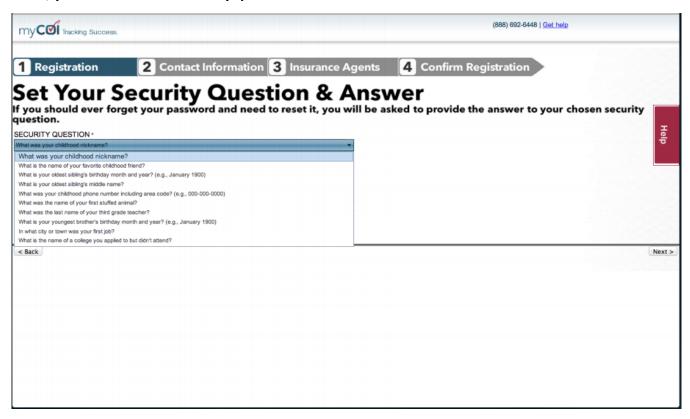

The next part of the registration will ask you to review and confirm that the contact information myCOI has on file is correct. If the information is incorrect, you will revise the information on this screen before moving forward.

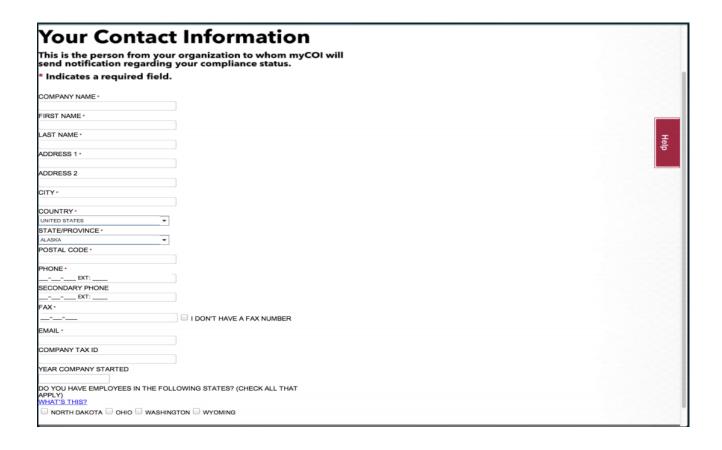

Next you will be asked to add your insurance agent contact information and select the policy lines the insurance agent writes for you. If you have multiple insurance agents, there is an "add another agent" button located at the bottom of the screen.

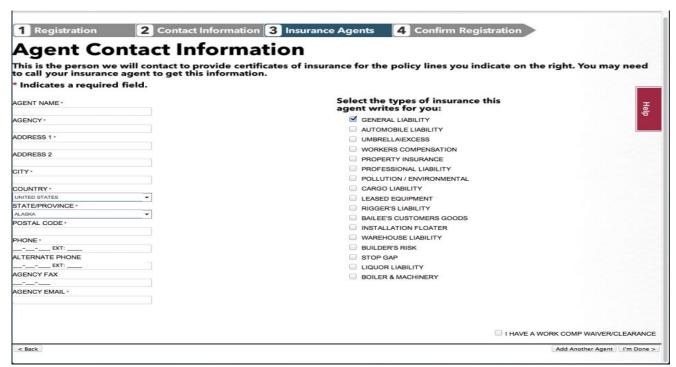

Once you are finished adding your insurance agent(s), click the "I'm Done" button.

Including the agent's correct <u>email address</u> and selecting the correct <u>types of insurance</u> the agent writes is critical to myCOI's success in obtaining the necessary insurance documents.

On the next screen, you will be able to confirm the information you entered for your insurance agent(s). You are able to go back and revise the information if needed. Once you have confirmed that all insurance agents have been added and all data is correct, click the "Next" button.

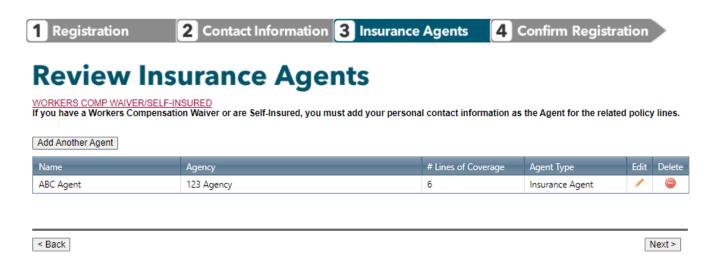

This completes the myCOI registration process! The myCOI system will automatically reach out to your insurance agent(s), using the email address you provided during registration, to obtain a copy of the certificate of insurance and any other necessary insurance related documents.

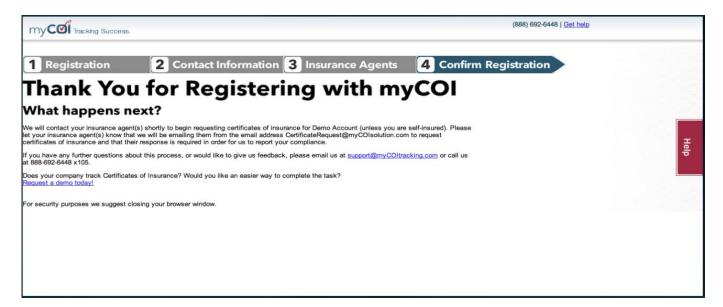

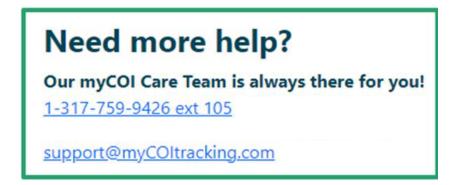